You'll find the voluntary contributions on the very last set of items to check for your state taxes, on a screen that looks like this:

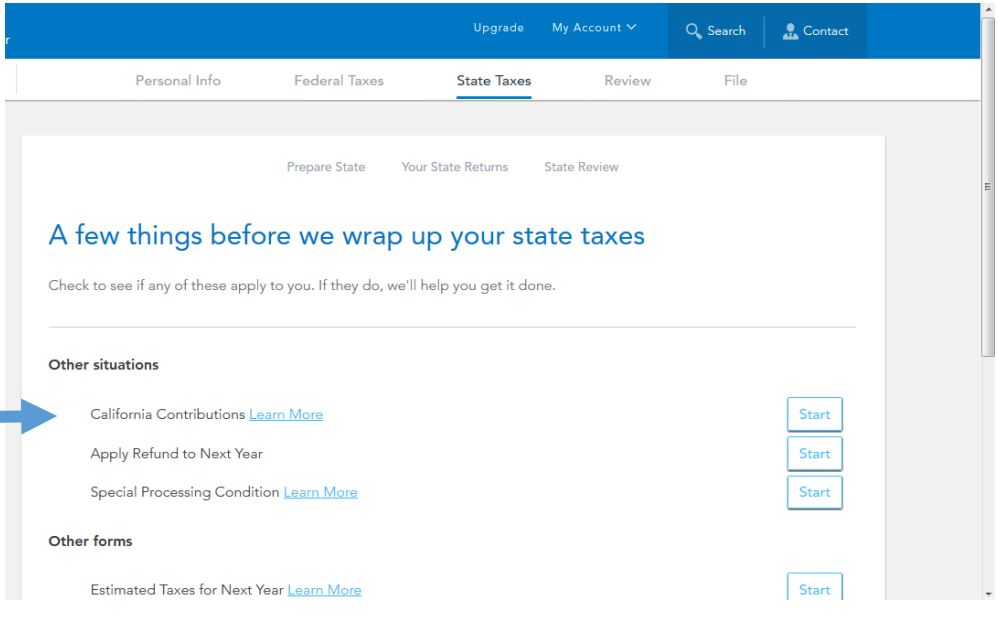

Click on California Contributions, and it will bring you to the page titled Donate to Special Funds.

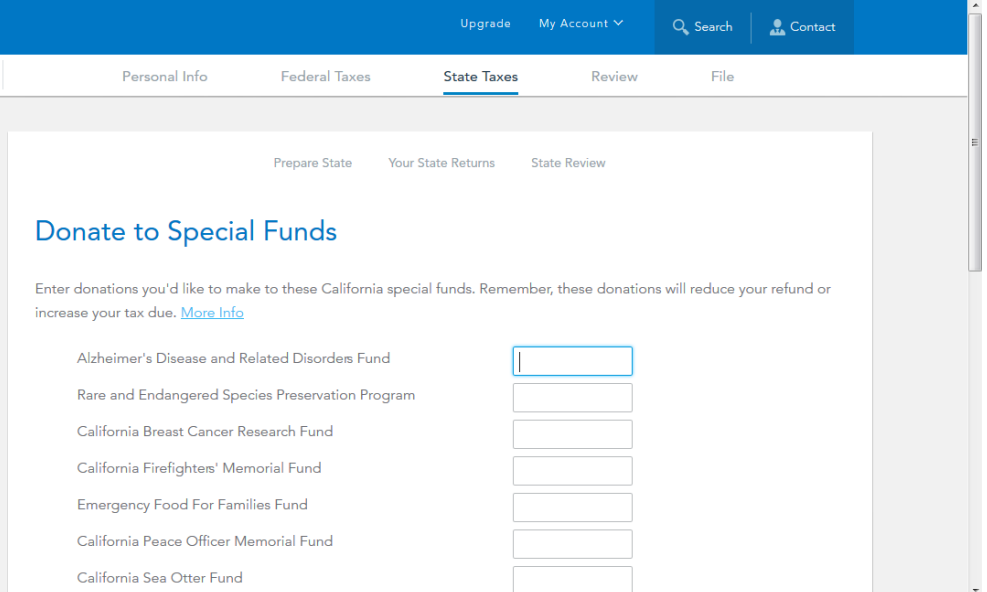

Scroll down through the list, and you'll find the California Domestic Violence Victims Fund.

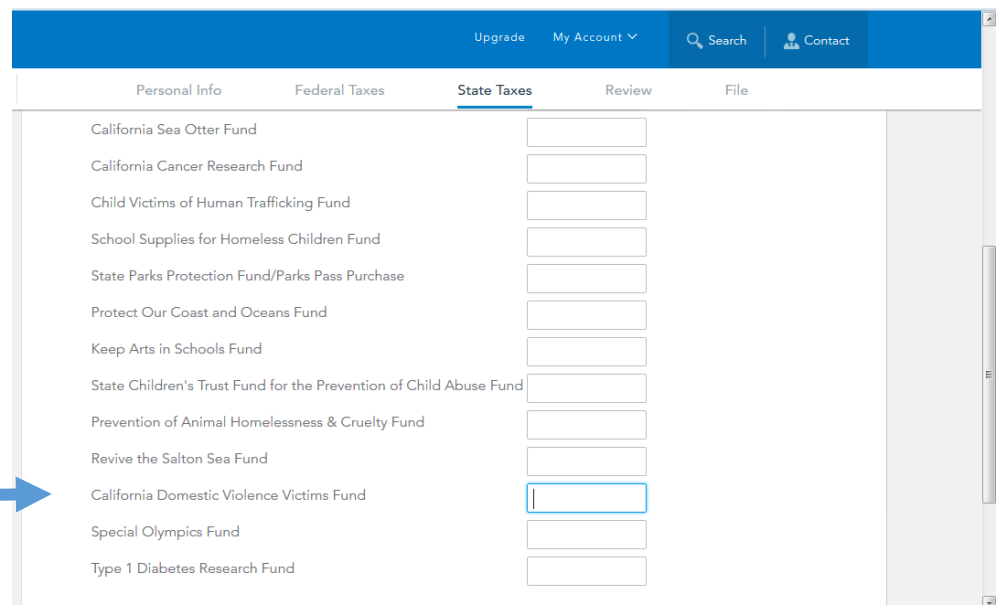

Simply enter in your donation amount here.

p.